## **Script to prepare video clip(s)**

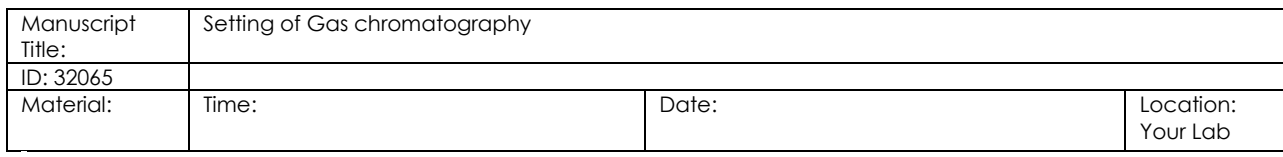

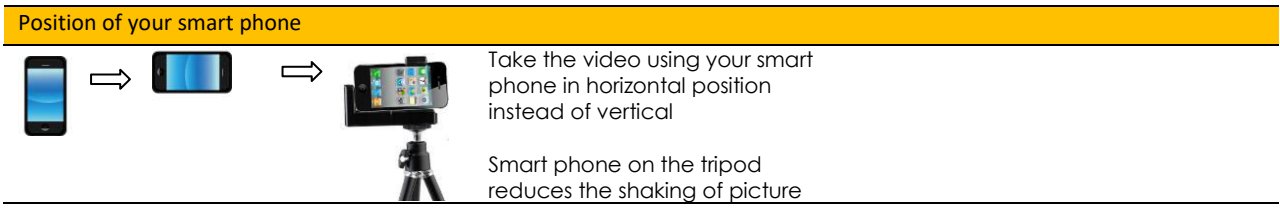

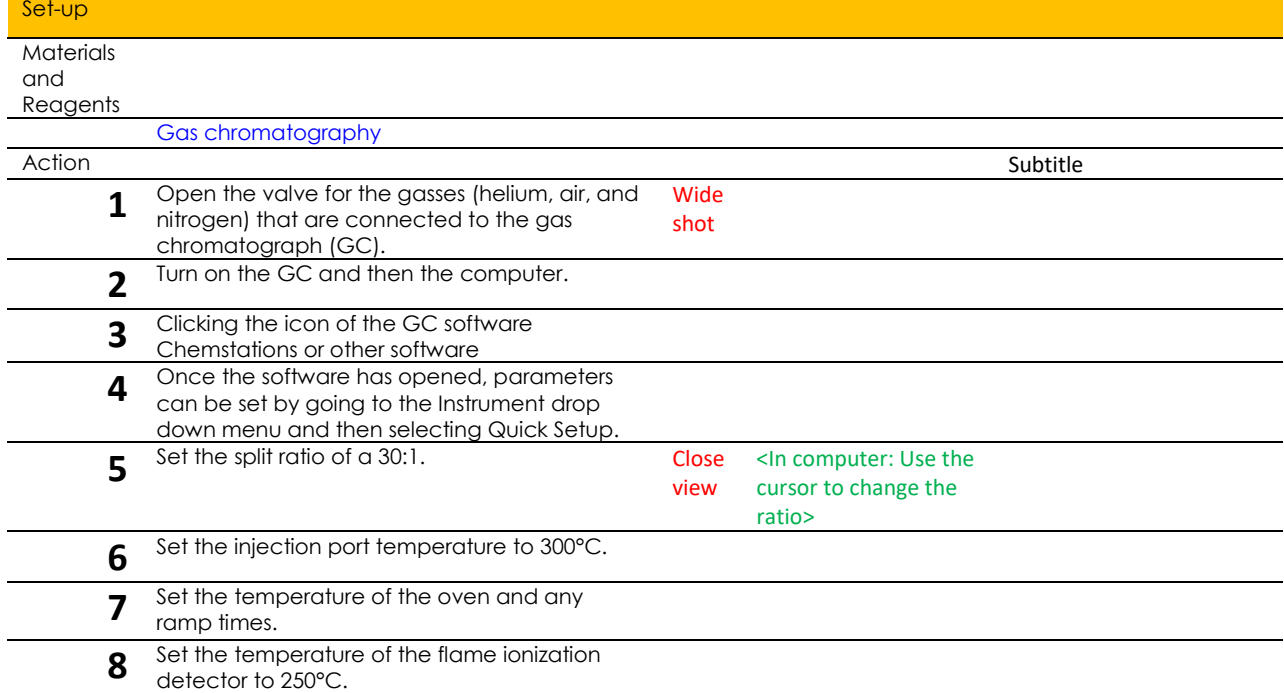

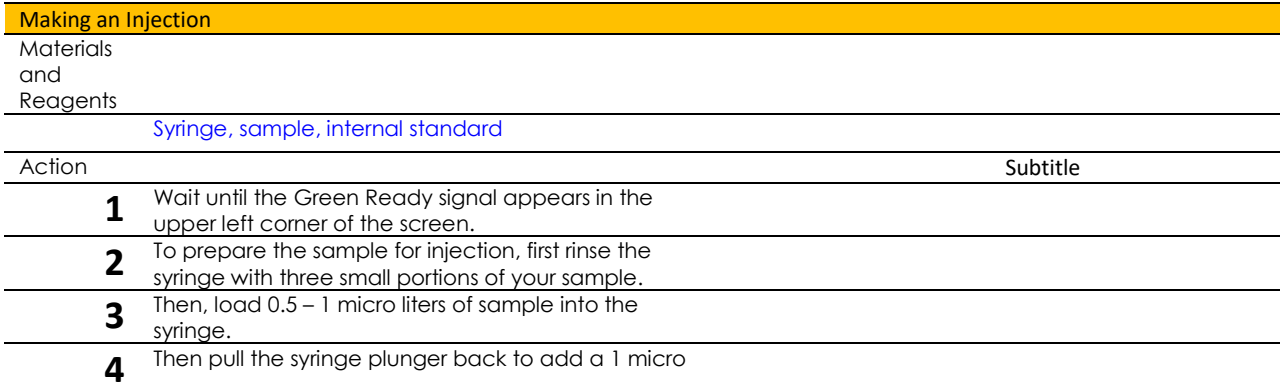

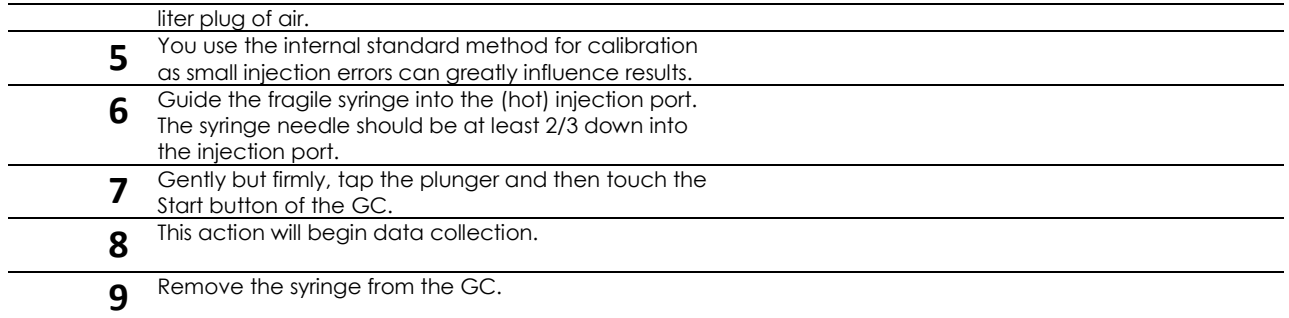

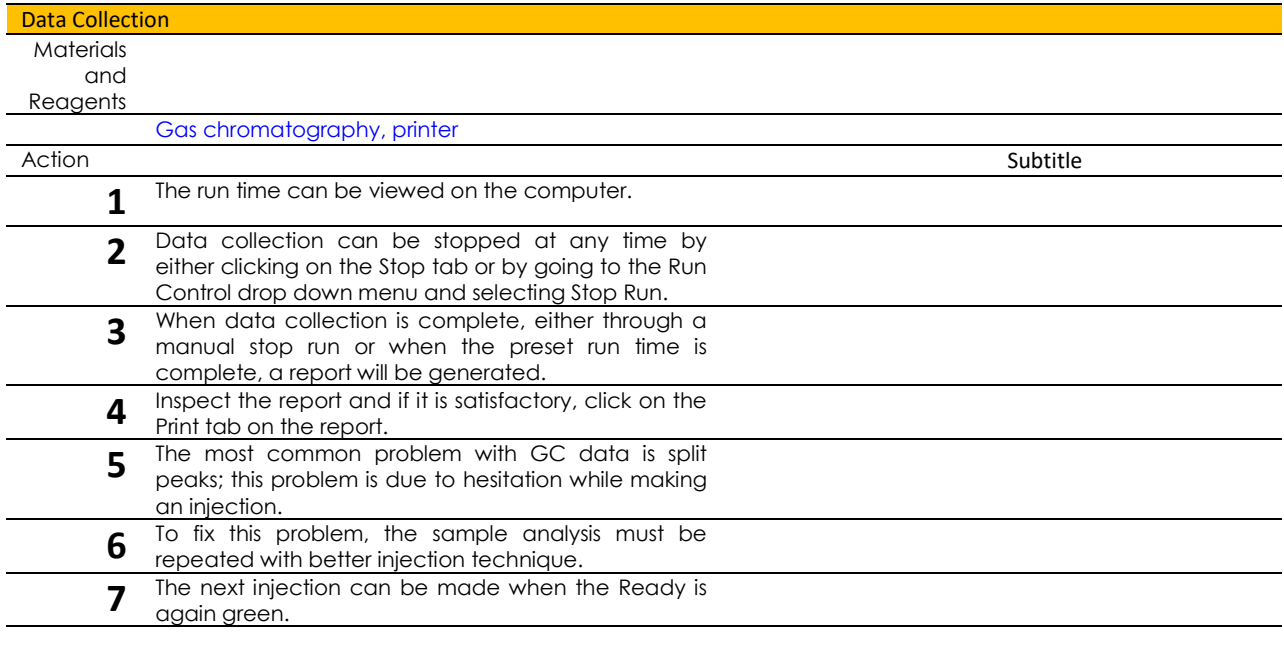